## Fundamentals of Computer Systems A Multicycle MIPS Processor

Stephen A. Edwards

Columbia University

#### Summer 2016

Illustrations Copyright © 2007 Elsevier

## State Elements

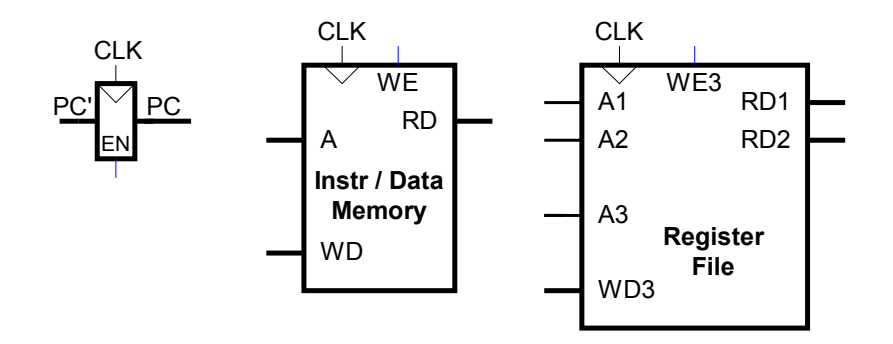

Fetch instruction from memory

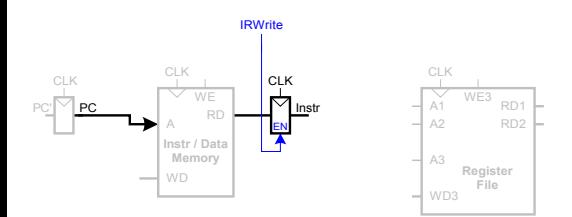

Read source operands from register file

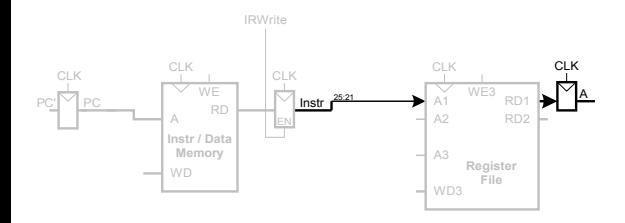

Sign-extend the immediate

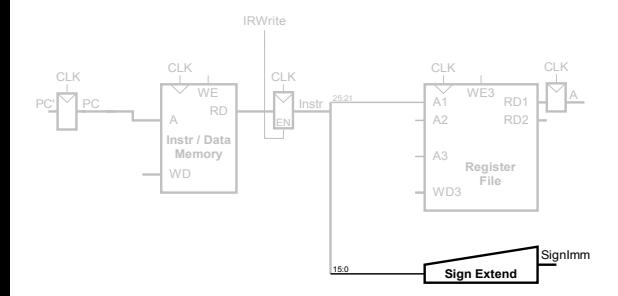

Add base address to offset

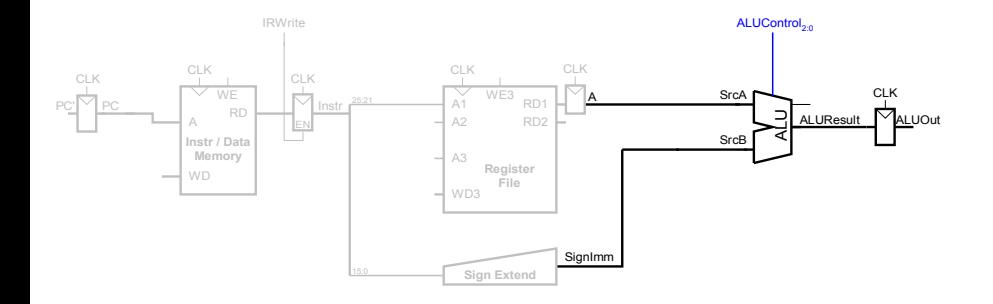

Load data from memory

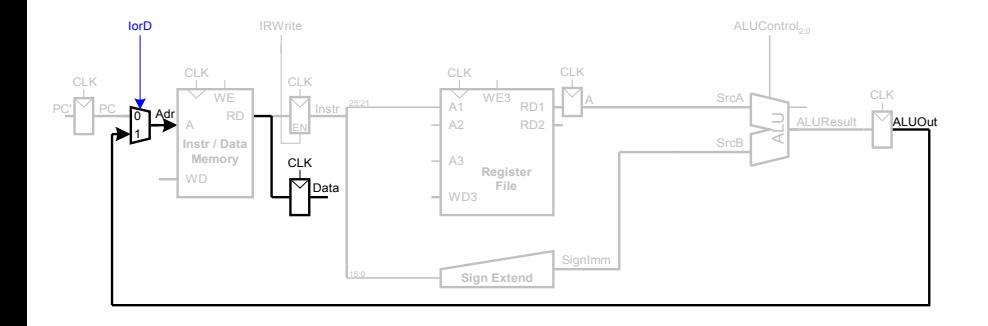

Write data back to register file

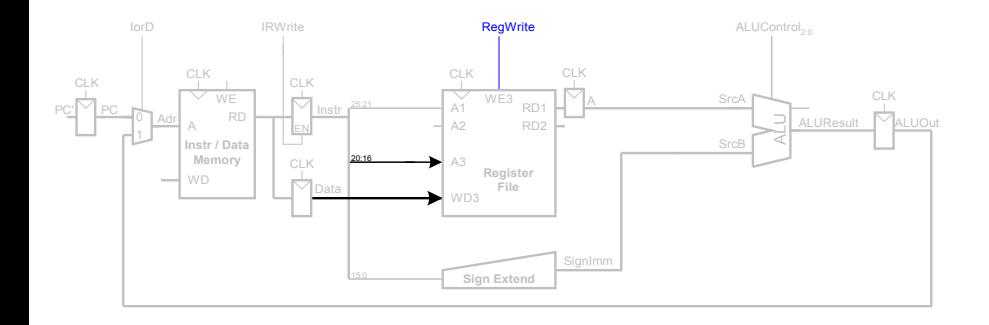

#### **Multicycle Datapath** Add 4 to PC

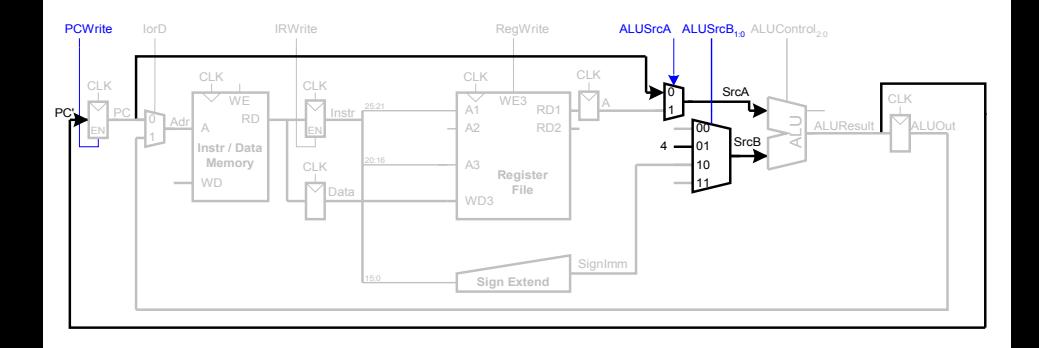

For sw: Write register data to memory

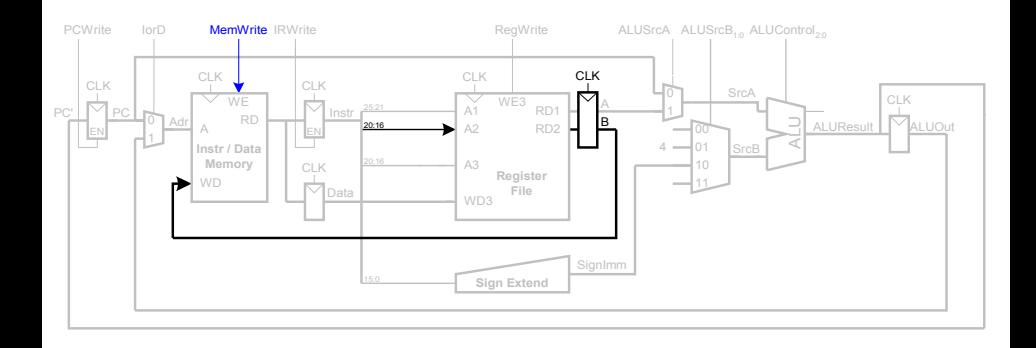

For R-type instructions: Write ALU result to registers

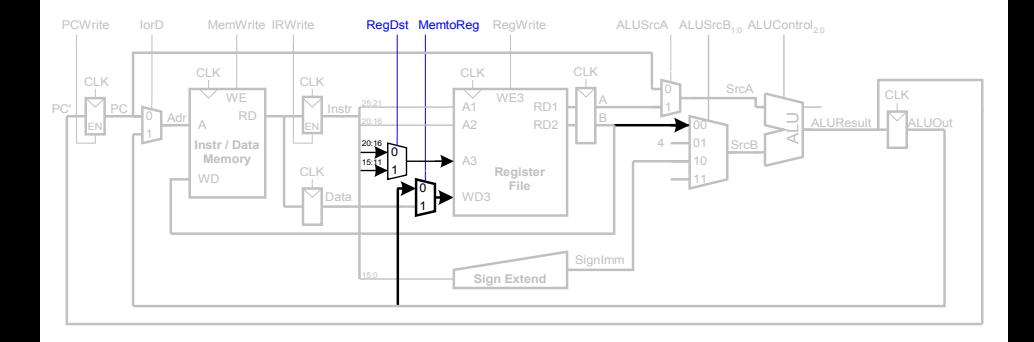

For bne: Add immediate to PC

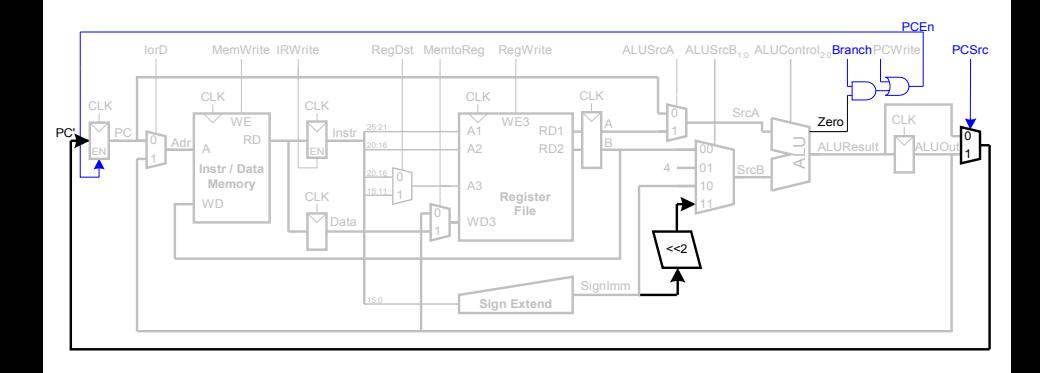

#### **Multicycle Datapath Add Controller**

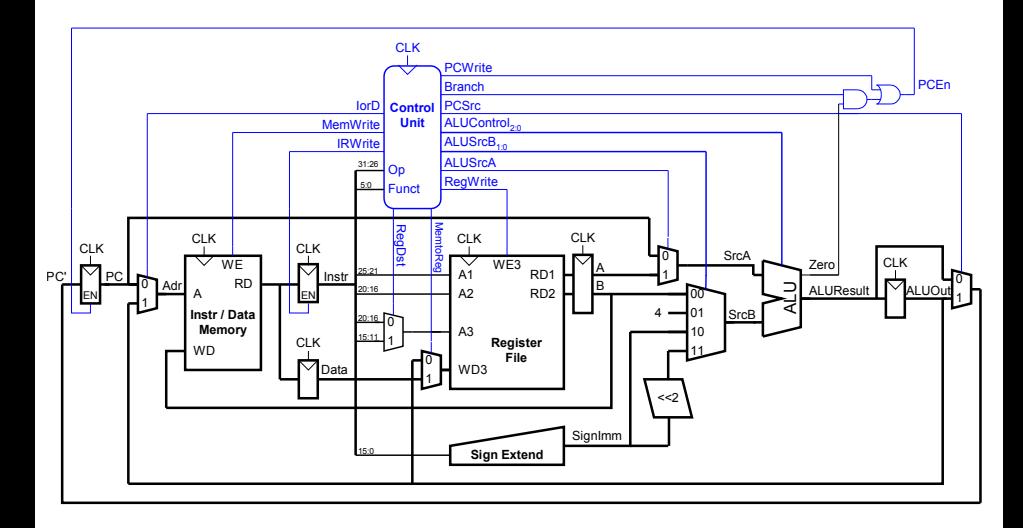

## Controller Internals

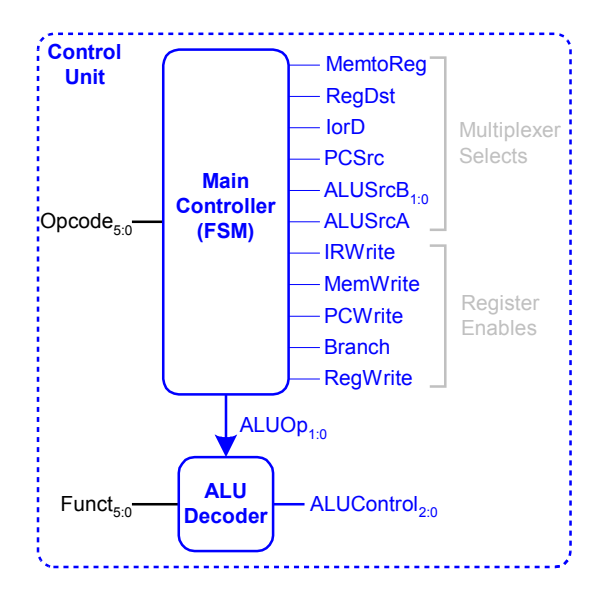

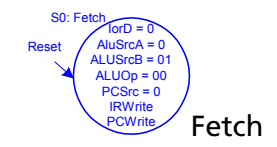

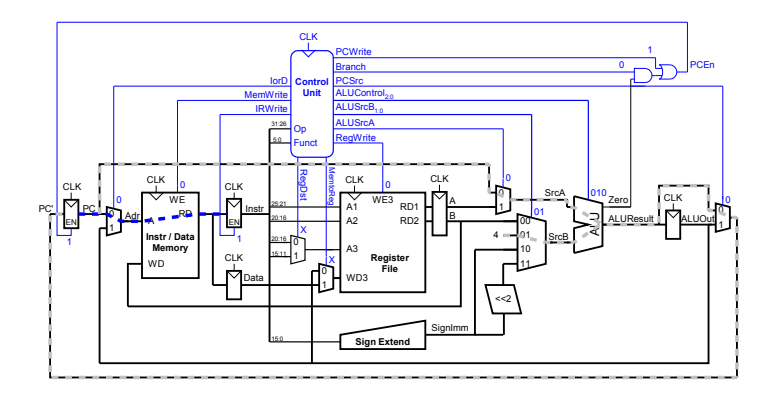

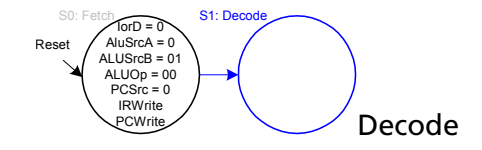

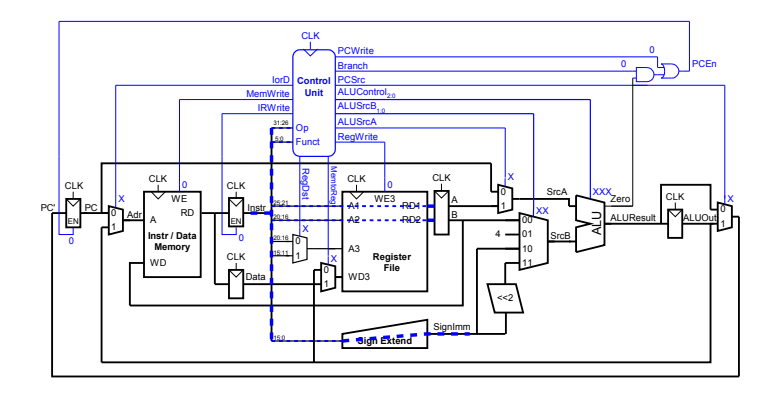

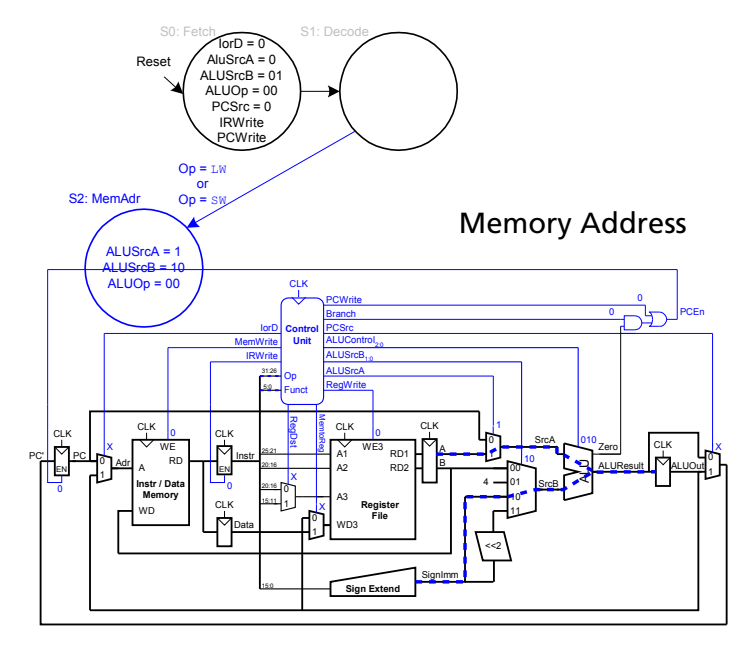

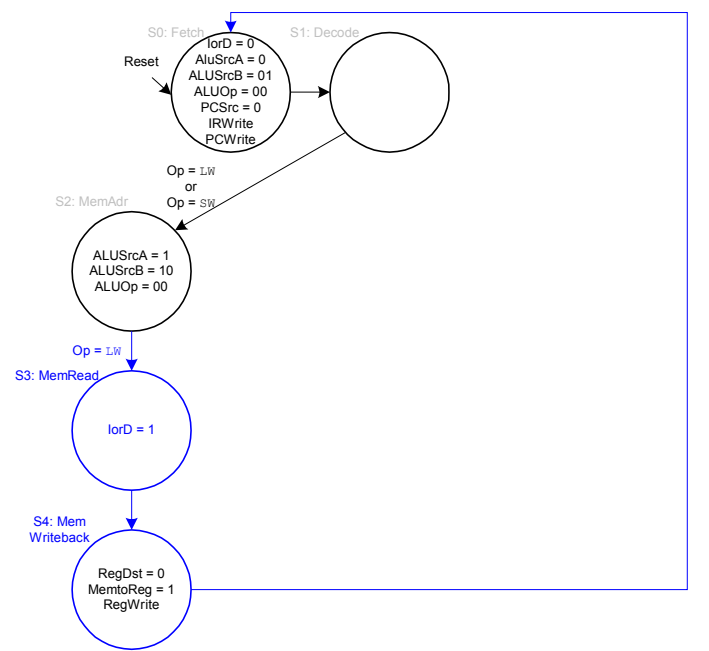

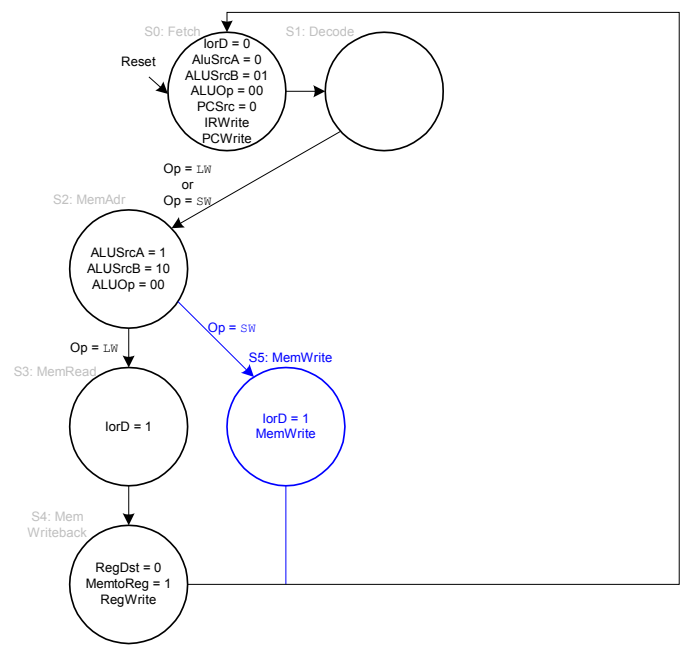

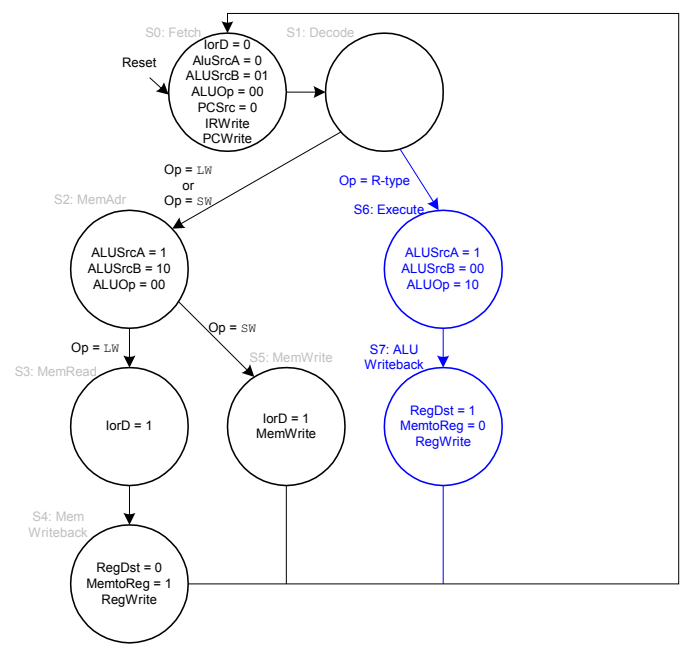

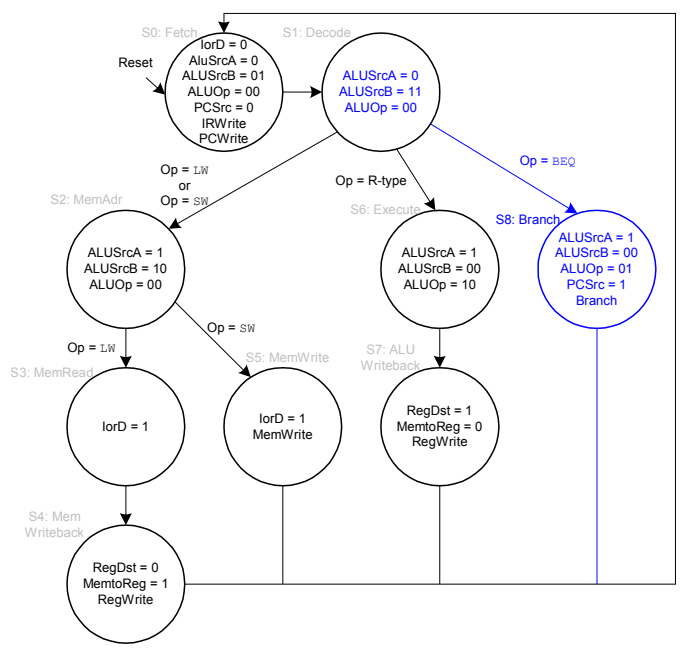

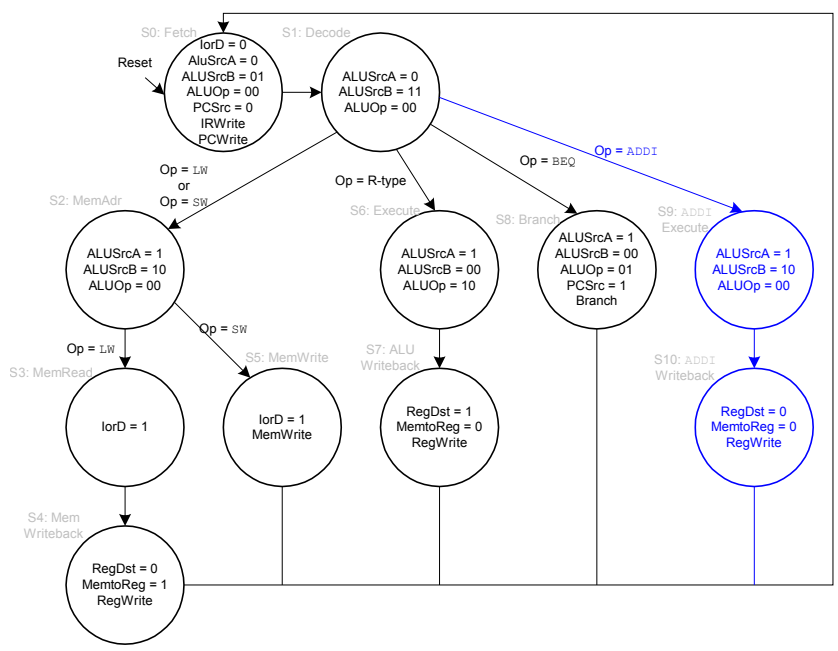

Additional circuitry for the jump instruction

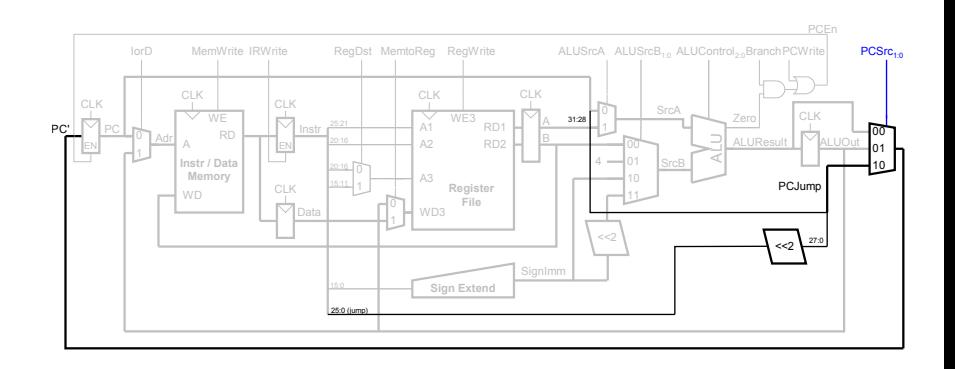

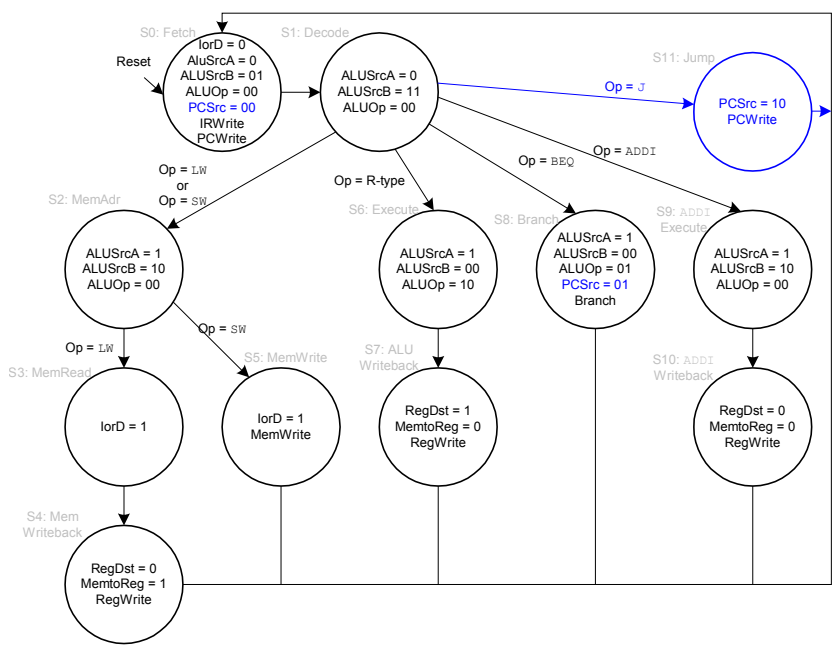

## **Multicycle Critical Path**

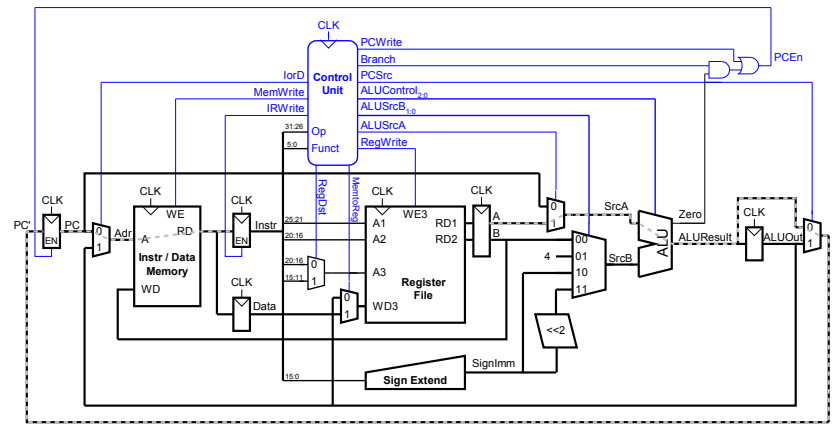

Two hypotheses: Reading memory or going through the ALU

# Multicycle Clock Period

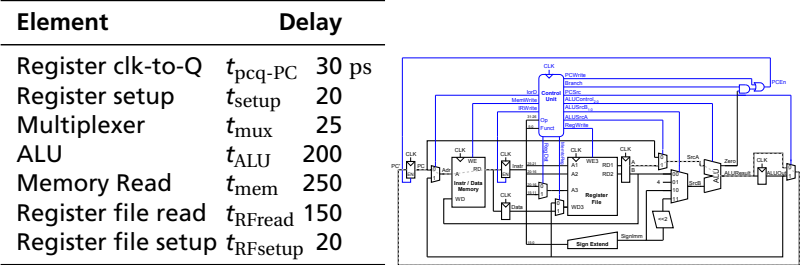

 $T_C$  =  $t_{\text{pcq-PC}} + t_{\text{mux}} + \text{max}\{t_{\text{ALU}} + t_{\text{flux}}, t_{\text{mem}}\} + t_{\text{RFsetup}}$ 

$$
= (30+25+max\{200+25,250\}+20) \text{ ps}
$$

- $=$  325 ps
- $= 3.08$  GHz

vs. 925 ps for our single-cycle processor

#### Execution Time for Our Multi-Cycle Processor

For a 100 billion-instruction task on our multi-cycle processor, each instruction takes 4.12 cycles on average. With a 325 ps clock period,

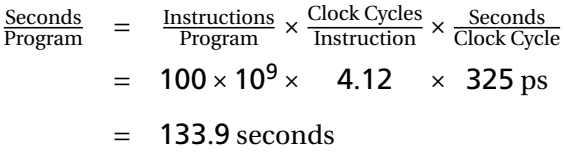

vs. 92.5 seconds for our single-cycle processor.